## Importing Using the Reporting Owner Library Keywords

Last Modified on 09/13/2016 5:16 pm EDT

When importing a data file into the Reporting Owner Library, you must include a header row in the file that contains specific keywords used by the import process to determine the content of each column. The table below contains all of the keywords you can use for each data field in the Reporting Owner Library. Multiple keywords for the same data field are separated by a vertical bar. Only one keyword in each group must be present in the header row. For example, you may use "Entry" or "Company" as the keyword for the Entry Name field. You do not need to use both.

| Data                           | Keywords                            |
|--------------------------------|-------------------------------------|
| Reporting Owner CIK            | Reporting CIK   Owner CIK           |
| Reporting Owner CCC            | ccc                                 |
| Reporting Owner Name           | Name                                |
| Reporting Owner Address 1      | Address   Street   Street 1         |
| Reporting Owner Address 2      | Address 2   Street 2                |
| Reporting Owner City           | City                                |
| Reporting Owner State/Province | State   Province                    |
| Reporting Owner ZIP Code       | ZIP   ZIP Code   Postal Code   Code |
| Issuer CIK                     | Issuer CIK                          |
| Issuer Name                    | Issuer Name                         |
| Is 10% Owner                   | Ten Percent   10 Percent   10%   10 |
| Is Director                    | Director                            |
| Is Officer                     | Officer   Is Officer                |
| Is Other                       | Other   Is Other                    |
| Officer Title                  | Officer Title   Officer Text        |
| Other Text                     | Other Text                          |
| Signature                      | Signature                           |

## **Helpful Hints:**

Keywords can be part of a label in a header row. For example, you can use
"Signature Text" for the Signature column. Provided that additional words inside a
label for the header row are not keywords for other data columns, those other
words inside a label in the header row will not disrupt the import process.
However, you must include the keyword or the data column will not be recognized
during import.

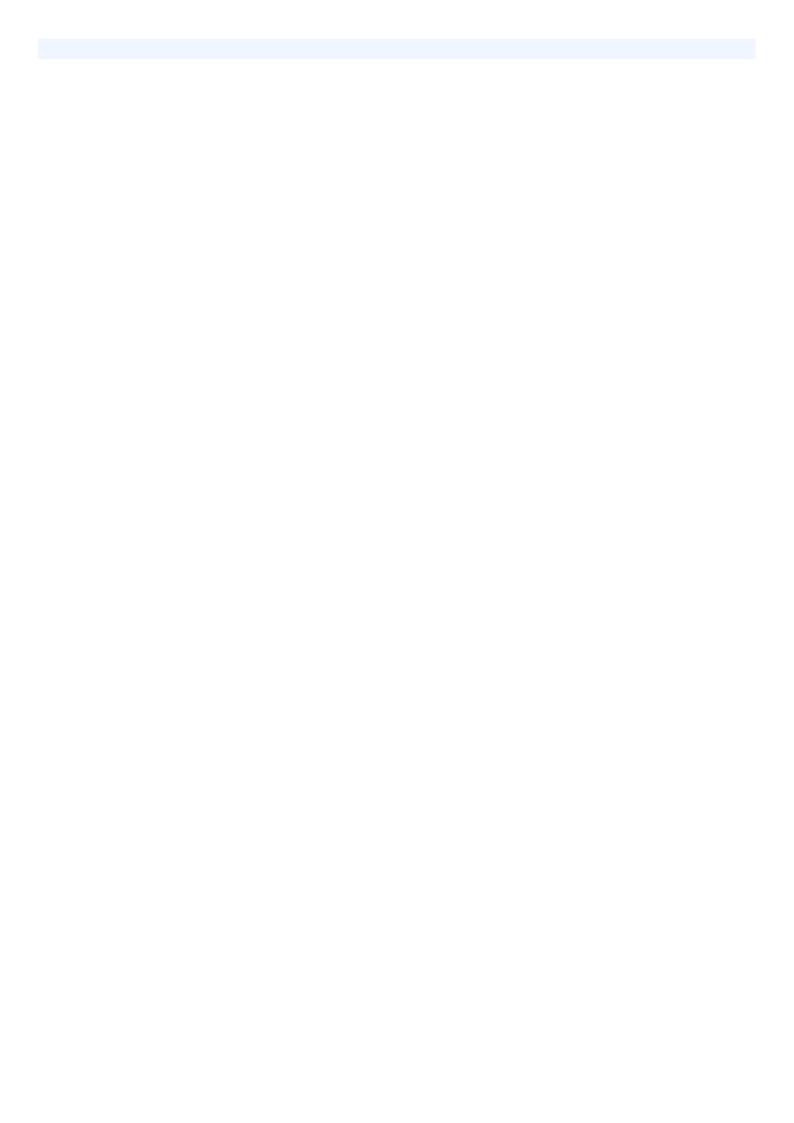